# **ComboData**

A control's combo box drop down data.

# Usage

```
Set_Property(OLECtrlEntID, "OLE.ComboData[CtrlId]", StringValue)
```
## Values

StringValue can be any string meeting the following format requirements:

**Syntax:** For ARRAY format: @TM delimited columns with @STM delimited rows; For LIST format: @TM delimited rows with @STM delimited columns **Default:** ""

#### Indices

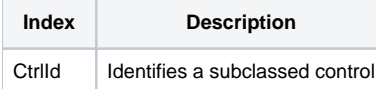

## Remarks

Applies To: EDITLINE, EDITBOX

The [Combo](https://wiki.srpcs.com/display/SubclassControl/Combo)Data allows you to get/set the combo drop down contents without having to use the Combo property. This allows for a more dynamic approach to combo box usage without sacrificing performance.

This property's data format depends on the Combo property settings. By default, this property is in ARRAY format, that is, @TM delimited column with @STM delimited rows. However, if you set the Combo property's LIST Format parameter (position <2, 11>) to 1, then this property is in LIST format, i.e., @TM delimited rows with @STM delimited columns.

**If you need to switch to another format, just use the Combo property to reset the combo box drop down settings and the data all at once.**

## Example

```
// NOTE: using ; and not . 
CtrlId = @Window:";EDITLINE" 
// Get the combo box data for my edit line 
Data = Get_Property(@Window:".OLE_SUBCLASS", "OLE.ComboData[":CtrlId:"]") 
// ... Make Changes to Data ... 
// Set new combo box data for 
Set_Property(@Window:".OLE_SUBCLASS", "OLE.ComboData[":CtrlId:"]", Data)
```
## See Also

[Combo](https://wiki.srpcs.com/display/SubclassControl/Combo), [ComboSelPos](https://wiki.srpcs.com/display/SubclassControl/ComboSelPos), [ComboRowData,](https://wiki.srpcs.com/display/SubclassControl/ComboRowData) [ComboDropDown](https://wiki.srpcs.com/display/SubclassControl/ComboDropDown)